## Cheatography

process to

process to

process to

## Test Cheat Sheet by [Abbay](http://www.cheatography.com/abbay-kutte/) Kutte via [cheatography.com/101747/cs/21182/](http://www.cheatography.com/abbay-kutte/cheat-sheets/test)

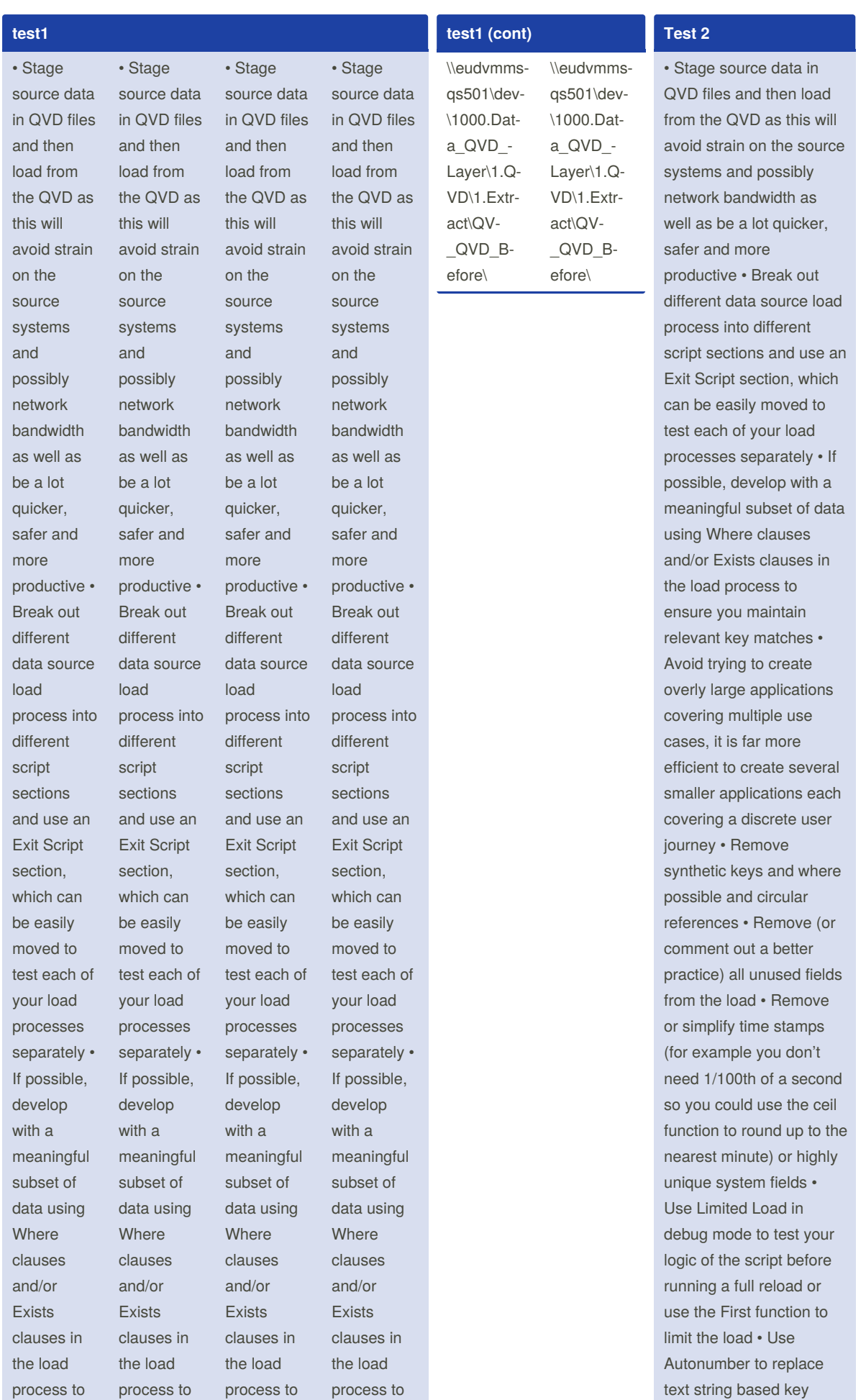

text string based key

ensure you maintain relevant key matches • Avoid trying to create overly large applications covering multiple use cases, it is far more efficient to create several smaller applications each covering a discrete user journey • Remove synthetic keys and where possible and circular references • Remove (or comment out a better practice) all unused fields from the load • Remove or simplify time stamps (for example you don't need 1/100th of a second so you could use the ceil function to round up to the nearest minute) or highly unique system fields • Use Limited Load in debug mode to test ensure you maintain relevant key matches • Avoid trying to create overly large applications covering multiple use cases, it is far more efficient to create several smaller applications each covering a discrete user journey • Remove synthetic keys and where possible and circular references • Remove (or comment out a better practice) all unused fields from the load • Remove or simplify time stamps (for example you don't need 1/100th of a second so you could use the ceil function to round up to the nearest minute) or highly unique system fields • Use Limited Load in debug mode to test

ensure you maintain relevant key matches • Avoid trying to create overly large applications covering multiple use cases, it is far more efficient to create several smaller applications each covering a discrete user journey • Remove synthetic keys and where possible and circular references • Remove (or comment out a better practice) all unused fields from the load • Remove or simplify time stamps (for example you don't need 1/100th of a second so you could use the ceil function to round up to the nearest minute) or highly unique system fields • Use Limited Load in debug mode to test

ensure you maintain relevant key matches • Avoid trying to create overly large applications covering multiple use cases, it is far more efficient to create several smaller applications each covering a discrete user journey • Remove synthetic keys and where possible and circular references • Remove (or comment out a better practice) all unused fields from the load • Remove or simplify time stamps (for example you don't need 1/100th of a second so you could use the ceil function to round up to the nearest minute) or highly unique system fields • Use Limited Load in debug mode to test fields with more efficient integers • Remove, join or concatenate unnecessary snow flaked tables • Avoid using nested if statements – alternatives are mapping tables in the load script and pick (match functions and Set Analysis with flag fields in the User Interface • Consider the use of incremental loads for large data sets that need to be regularly updated, this will reduce the load on the source system and speed up the overall load process

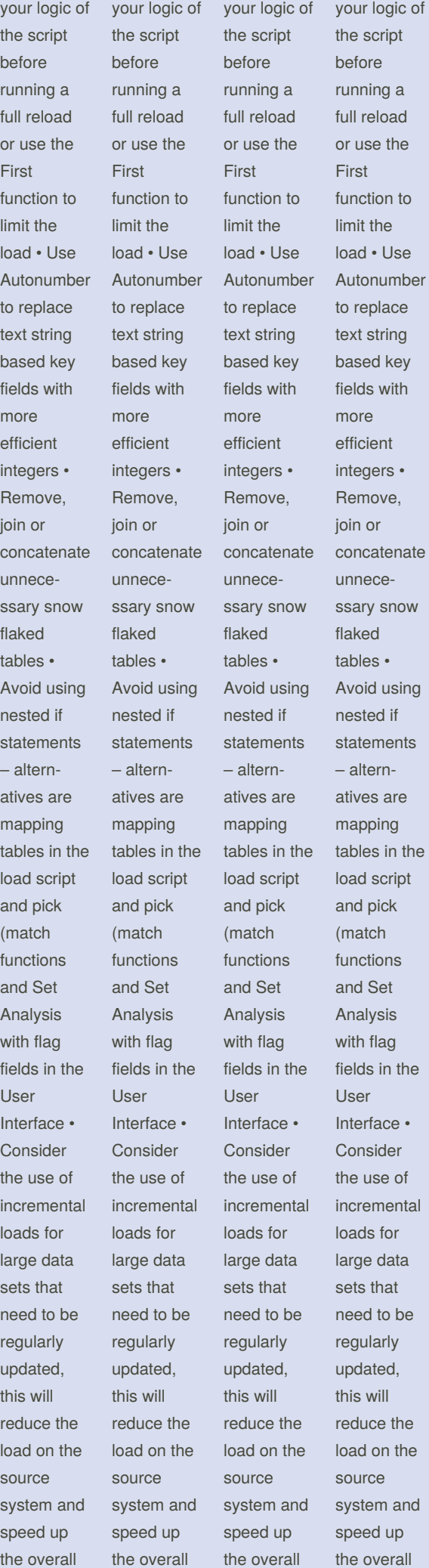

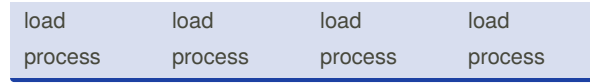

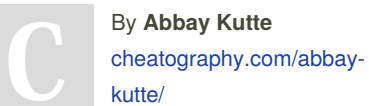

Not published yet. Last updated 20th November, 2019. Page 1 of 100.

Sponsored by **Readable.com** Measure your website readability! <https://readable.com>